# **Quiz Introduction : Impacts environnementaux du numérique**

Attribution - Partage dans les Mêmes Conditions : http://creativecommons.org/licenses/by-sa/4.0/fr/

## **Table des matières**

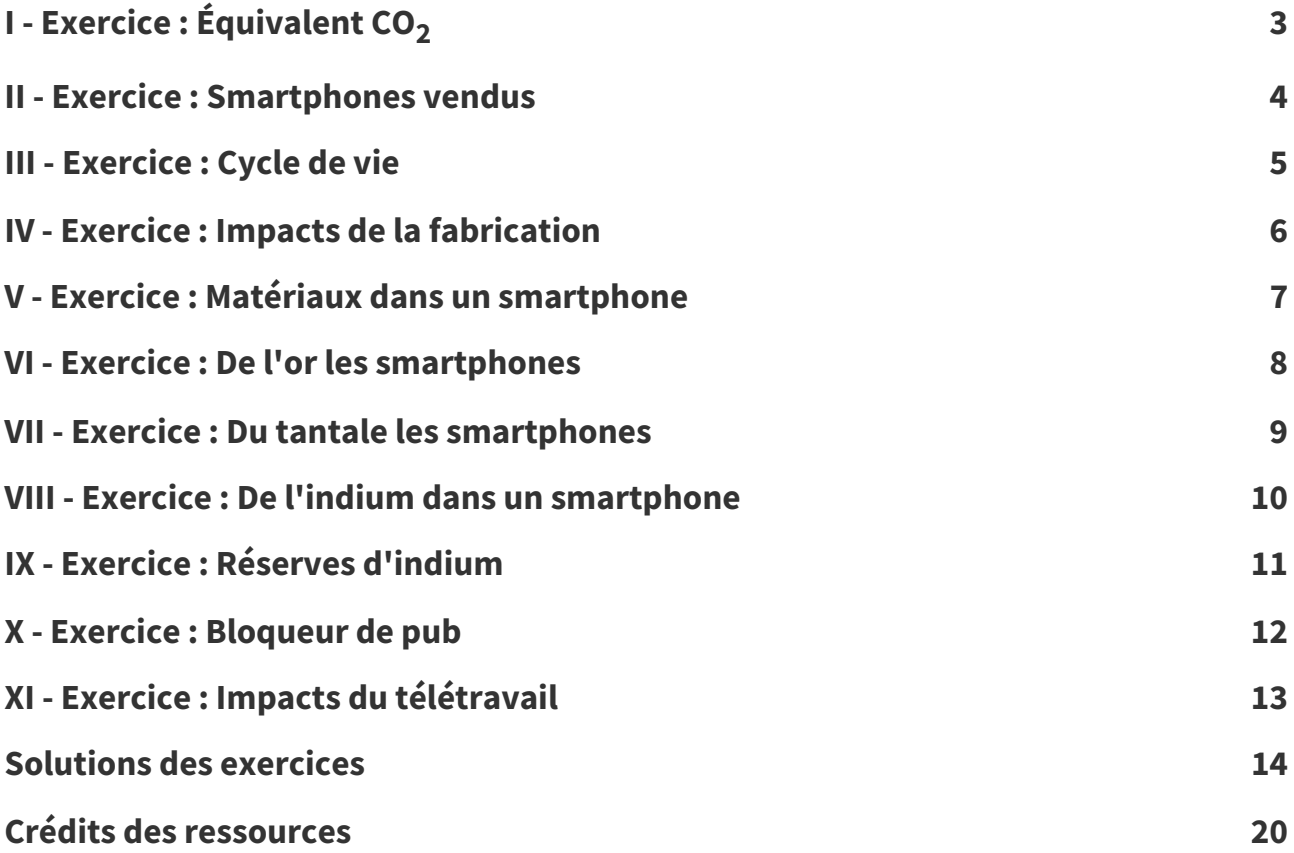

## <span id="page-2-0"></span>**Exercice : Équivalent CO<sup>2</sup> I**

[[solution](#page-13-1) n°1 p. [14](#page-13-1)]

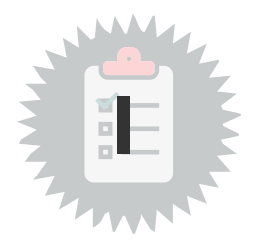

Tous les impacts environnementaux peuvent-ils se traduire en **équivalent CO<sup>2</sup>** ?

- O Oui
- Non, car les scientifiques n'arrivent pas se mettre d'accord sur les équivalences.
- O Non, car la mesure du rejet de  $CO_2$  n'est qu'un des impacts environnementaux parmi d'autres.

### <span id="page-3-0"></span>**Exercice: Smartphones vendus**

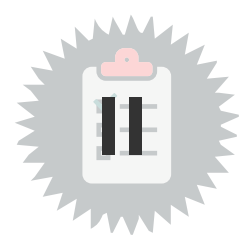

[\[solution](#page-13-2) n°2 p. [14\]](#page-13-2)

Combien de smartphones ont été vendus dans le monde en 2019 ?

- O environ 10 millions
- environ 100 millions
- O environ 1 milliard
- O environ 10 milliards

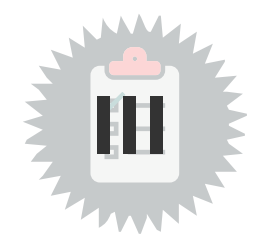

<span id="page-4-0"></span>Quelle est la phase du cycle de vie qui concentre le plus d'impacts environnementaux pour les objets numériques ?

- La fabrication
- L'usage
- Le transport
- Le traitement de fin de vie

## <span id="page-5-0"></span>**Exercice**: **Impacts** de la fabrication

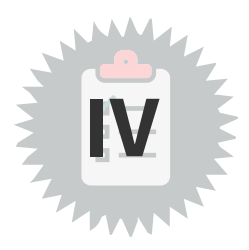

[\[solution](#page-14-1) n°4 p. [15\]](#page-14-1)

Quels impacts environnementaux sont significatifs lors de la fabrication des objets numériques ?

- Gaz à effet de serre
- Toxicité
- $\Box$  Utilisation d'eau douce
- Épuisement des métaux

## <span id="page-6-0"></span>**Exercice : Matériaux dans un smartphone V**<br>**Smartphone V**

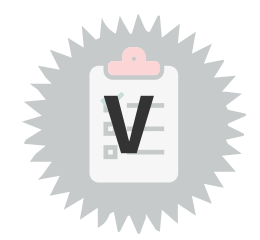

[[solution](#page-14-2) n°5 p. [15](#page-14-2)]

Combien y a-t-il d'éléments du tableau périodique différents dans un smartphone ?

- Entre 10 et 20
- Entre 20 et 30
- Entre 30 et 50
- O Plus de 50

#### <span id="page-7-0"></span>[\[solution](#page-15-0) n°6 p. [16\]](#page-15-0) **Exercice**: De l'or les smartphones

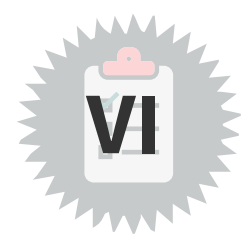

- Où trouve-t-on de l'or dans un smartphone ?
- O Dans le boîtier
- O Dans les cartes et les composants
- O Dans la batterie
- O Dans l'écran
- Dans la dalle tactile

## <span id="page-8-0"></span>**Exercice**: Du tantale les smartphones

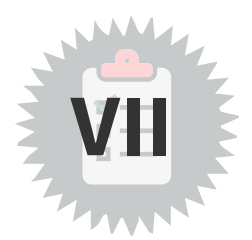

[[solution](#page-16-0) n°7 p. [17](#page-16-0)]

- Où trouve-t-on du tantale dans un smartphone ?
- Dans les condensateurs (accumulateur d'énergie)
- Dans la partie tactile de l'écran
- O Dans le processeur

## <span id="page-9-0"></span>**Exercice : De l'indium dans un**

## **smartphone**

[\[solution](#page-16-1) n°8 p. [17\]](#page-16-1)

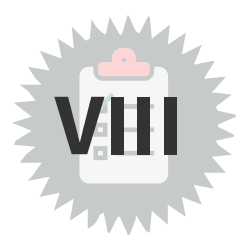

Où trouve-t-on de l'indium dans un smartphone ?

- Dans la partie tactile de l'écran
- O Dans le processeur
- O Dans la batterie

[[solution](#page-16-2) n°9 p. [17](#page-16-2)]

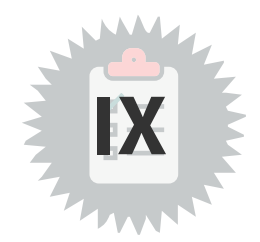

<span id="page-10-0"></span>Dans l'hypothèse où on ne découvrirait pas d'autres réserves, dans combien de temps les réserves d'indium seront-elles épuisées ?

La production actuelle d'indium est de l'ordre de 760 tonnes par an. La croissance de la demande est de 5,1% par an et les réserves actuelles sont estimées à 380 000 tonnes.

- Dans environ 65 ans
- Dans environ 175 ans
- Dans environ 325 ans
- Dans environ 500 ans

# <span id="page-11-0"></span>**Exercice : Bloqueur de pub Exercice** : **Bloqueur de pub**

[\[solution](#page-17-0) n°10 p. [18\]](#page-17-0)

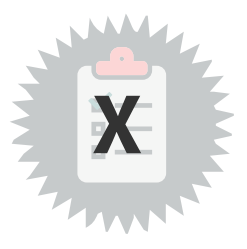

Installer un bloqueur de publicités et de cookies sur un navigateur permet de :

- Réduire l'impact direct du numérique
- Réduire l'impact indirect du numérique

## <span id="page-12-0"></span>**Exercice : Impacts du télétravail**

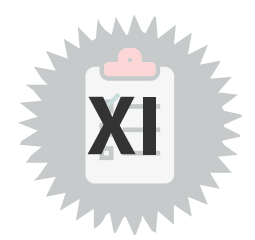

[\[solution](#page-18-0) n°11 p. [19](#page-18-0)]

En généralisant le télétravail grâce au numérique, nous allons réduire les émissions de gaz à effet de serre.

 $\Box$  Vrai

 $\Box$  Faux

## <span id="page-13-0"></span>**Solutions des exercices**

#### <span id="page-13-1"></span>**Solution n°1**

Tous les impacts environnementaux peuvent-ils se traduire en **équivalent CO<sup>2</sup>** ?

- O Oui
- O Non, car les scientifiques n'arrivent pas se mettre d'accord sur les équivalences.
- $\odot$  Non, car la mesure du rejet de CO<sub>2</sub> n'est qu'un des impacts environnementaux parmi d'autres.
- $\bigcirc$  Les gaz à effet de serre sont un bon indicateur du réchauffement global, mais l'urgence climatique ne doit pas faire oublier les autres enjeux environnementaux : pollution, épuisement des ressources...

Pour mesurer l'impact du numérique, comme celui de tout autre secteur d'activité, il est indispensable de faire des études multicritères, qui combinent plusieurs indicateurs, et cela pour toutes les phases de la vie d'un produit ou d'un service.

#### <span id="page-13-2"></span>**Solution n°2**

Combien de smartphones ont été vendus dans le monde en 2019 ?

- environ 10 millions
- environ 100 millions
- $\odot$  environ 1 milliard
- O environ 10 milliards

#### **Près de 1,4 milliard de smartphones neufs ont été vendus en 2019 !**

Ce chiffre a légèrement baissé en 2020 à cause de la crise du COVID mais le remplacement des smartphones pour l'utilisation de la 5G devrait à nouveau booster les ventes.

La durée d'utilisation moyenne d'un smartphone en France se situe entre 20 et 24 mois, autrement dit beaucoup moins que leur durée de vie possible en y faisant attention et en changeant la batterie.

Quoi qu'il en soit, si on prend une durée de vie moyenne de 3 ans pour un smartphone, nous pouvons estimer que le nombre de smartphones en usage dans le monde est de l'ordre de 4 milliards, plus un très grand nombre qui attendent dans des tiroirs.

Source : France Stratégie, 2020, "La [consommation](https://www.google.com/url?sa=t&rct=j&q=&esrc=s&source=web&cd=&ved=2ahUKEwjttrLi3_P1AhXMEcAKHUChD4UQFnoECAQQAQ&url=https%3A%2F%2Fwww.strategie.gouv.fr%2Fsites%2Fstrategie.gouv.fr%2Ffiles%2Fatoms%2Ffiles%2Ffs-2020-dt-consommation-metaux-du-numerique-juin.pdf&usg=AOvVaw3toUTti4cOHWcYFL_nPScU) de métaux du numérique : un secteur loin d'être dématérialisé" [1](#page-13-3) [09/02/2022]

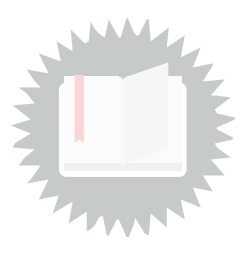

[\[exercice](#page-2-0) p. 3]

[\[exercice](#page-3-0) p. 4]

<span id="page-13-3"></span><sup>1.</sup>https://www.google.com/url?sa=t&rct=j&q=&esrc=s&source=web&cd=&ved=2ahUKEwjttrLi3\_P1AhXMEcAKHUChD4 [UQFnoECAQQAQ&url=https%3A%2F%2Fwww.strategie.gouv.fr%2Fsites%2Fstrategie.gouv.fr%2Ffiles%2Fatoms%2Ffi](https://www.google.com/url?sa=t&rct=j&q=&esrc=s&source=web&cd=&ved=2ahUKEwjttrLi3_P1AhXMEcAKHUChD4UQFnoECAQQAQ&url=https%3A%2F%2Fwww.strategie.gouv.fr%2Fsites%2Fstrategie.gouv.fr%2Ffiles%2Fatoms%2Ffiles%2Ffs-2020-dt-consommation-metaux-du-numerique-juin.pdf&usg=AOvVaw3toUTti4cOHWcYFL_nPScU) les%2Ffs-2020-dt-consommation-metaux-du-numerique-juin.pdf&usg=AOvVaw3toUTti4cOHWcYFL\_nPScU

#### <span id="page-14-0"></span>**Solution n°3**

Quelle est la phase du cycle de vie qui concentre le plus d'impacts environnementaux pour les objets numériques ?

- La fabrication
- L'usage
- Le transport
- Le traitement de fin de vie

 $\bigcirc$  La phase de fabrication, qui inclut toutes les opérations nécessaires, de l'extraction des matières premières jusqu'à l'assemblage finale de l'objet, concentre une grande partie des impacts :

- épuisement des ressources,
- consommation de grandes quantité d'eau,
- utilisation et rejet de produits toxiques
- mais aussi utilisation de combustibles fossiles émetteurs de gaz à effet de serre.

Si on regarde plus finement les différentes étapes de fabrication, c'est la production de la carte électronique qui génère la majorité des gaz à effet de serre.

Exemple : Émissions de carbone d'un iPhone 12 au cours de son cycle de vie :

- 83% production
- 2% transport
- $\bullet$  14% use
- $\bullet$  <1% end-of-life

Quelle est l'empreinte environnementale d'un terminal aux différentes étapes de son cycle de vie ?

#### <span id="page-14-1"></span>**Solution n°4**

Quels impacts environnementaux sont significatifs lors de la fabrication des objets numériques ?

- $\boxtimes$  Gaz à effet de serre
- **■** Toxicité
- $\mathcal G$  Utilisation d'eau douce
- $\mathcal G$  Épuisement des métaux

#### <span id="page-14-2"></span>**Solution n°5**

Combien y a-t-il d'éléments du tableau périodique différents dans un smartphone ?

- Entre 10 et 20
- Entre 20 et 30
- Entre 30 et 50
- O Plus de 50

**Un smartphone contient plus de 50 éléments différents !**

[ImpactNum](https://www.fun-mooc.fr/fr/cours/impacts-environnementaux-du-numerique/) par Inria & Class'Code [copie par UTC] [adaptations [Stéphane](https://stph.crzt.fr/) Crozat] 15

[\[exercice](#page-5-0) p. 6]

[\[exercice](#page-6-0) p. 7]

#### Q

<span id="page-15-3"></span>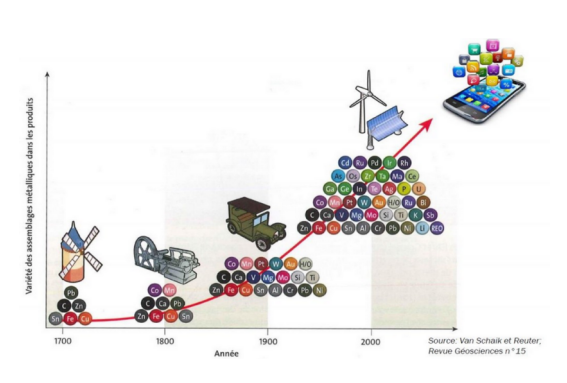

Une très grande partie sont des métaux, parfois communs (Acier, Cuivre, Zinc, Aluminium, ...) mais aussi précieux (Or, Argent, ...), voire rares (Tantale, Niobium, Indium, Hafnium, Palladium, ...).

De nombreux métaux spécifiques sont utilisés pour leurs propriétés physico-chimiques spécifiques à l'implémentation des nombreuses fonctionnalités d'un smartphone. Par exemple, le Néodyme et le praséodyme sont utilisés pour produire les vibrations du téléphone.

Il est frappant de constater qu'avec le progrès technologique le nombre d'éléments nécessaires à leur fabrication ne cesse d'augmenter. Nous sommes passés d'une économie fondée sur l'exploitation de moins d'une dizaine de métaux à la fin du 19 ème siècle à celle de plus de 60 aujourd'hui.

Source : Rapport du sénat, 100 millions de téléphones portables usagés : l'urgence d'une stratégie, 2021 [2](#page-15-1) [\[09/02/2022\]](https://www.senat.fr/rap/r15-850/r15-8501.html)

#### <span id="page-15-0"></span>**Solution n°6**

[\[exercice](#page-7-0) p. 8]

Où trouve-t-on de l'or dans un smartphone ?

- Dans le boîtier
- Dans les cartes et les composants
- O Dans la batterie
- O Dans l'écran
- Dans la dalle tactile
- **Des bijoux de technologie !**

En dehors de son utilisation dans le secteur financier, l'or (Au) est un métal précieux utilisé principalement dans le secteur de la bijouterie et dans l'industrie électronique (environ 6% de l'or en circulation dans le monde est utilisé dans l'industrie électronique).

Notons que l'or présent dans les déchets électroniques constitue la principale source de valeur de ces déchets, avec près de 19 milliards d'euros pour seulement 500 tonnes de matière.

Source : France Stratégie, 2020. "La [consommation](https://www.google.com/url?sa=t&rct=j&q=&esrc=s&source=web&cd=&cad=rja&uact=8&ved=2ahUKEwjCicbMoKL2AhWtxYUKHdjWBggQFnoECAMQAQ&url=https%3A%2F%2Fwww.strategie.gouv.fr%2Fsites%2Fstrategie.gouv.fr%2Ffiles%2Fatoms%2Ffiles%2Ffs-2020-dt-consommation-metaux-du-numerique-juin.pdf&usg=AOvVaw3toUTti4cOHWcYFL_nPScU) de métaux du numérique : un secteur loin d'être dématérialisé" [3](#page-15-2) [10/02/2022]

<span id="page-15-1"></span><sup>2.</sup><https://www.senat.fr/rap/r15-850/r15-8501.html>

<span id="page-15-2"></span><sup>3.</sup>https://www.google.com/url?sa=t&rct=j&q=&esrc=s&source=web&cd=&cad=rja&uact=8&ved=2ahUKEwjCicbMoKL2 [AhWtxYUKHdjWBggQFnoECAMQAQ&url=https%3A%2F%2Fwww.strategie.gouv.fr%2Fsites%2Fstrategie.gouv.fr%2Ffil](https://www.google.com/url?sa=t&rct=j&q=&esrc=s&source=web&cd=&cad=rja&uact=8&ved=2ahUKEwjCicbMoKL2AhWtxYUKHdjWBggQFnoECAMQAQ&url=https%3A%2F%2Fwww.strategie.gouv.fr%2Fsites%2Fstrategie.gouv.fr%2Ffiles%2Fatoms%2Ffiles%2Ffs-2020-dt-consommation-metaux-du-numerique-juin.pdf&usg=AOvVaw3toUTti4cOHWcYFL_nPScU) es%2Fatoms%2Ffiles%2Ffs-2020-dt-consommation-metaux-du-numerique-juin.pdf&usg=AOvVaw3toUTti4cOHWcYF L\_nPScU

#### <span id="page-16-0"></span>**Solution n°7**

Où trouve-t-on du tantale dans un smartphone ?

- Dans les condensateurs (accumulateur d'énergie)
- Dans la partie tactile de l'écran
- O Dans le processeur

#### **Le tantale, Késako ?**

**Le tantale fait partie des métaux rares** (à ne pas confondre avec les terres rares). Il fait partie de ces métaux dont l'utilisation a explosé du fait des nouvelles technologies, notamment des smartphones.

Les principales mines de tantale se trouvent en Australie et au Canada. Mais ce métal est aussi exploité dans de nombreuses mines artisanales en République Démocratique du Congo par exemple, ce qui soulève d'importants problèmes à cause des conditions d'extraction, des conflits armés et du travail des enfants.

**La soudaine demande de tantale liée à la miniaturisation de nos smartphones que l'on souhaite suffisamment plats pour les glisser dans nos poches, a fait exploser le nombre de mines artisanales et les conflits armés autour de ces ressources.**

#### <span id="page-16-1"></span>**Solution n°8**

[\[exercice](#page-9-0) p. 10]

Où trouve-t-on de l'indium dans un smartphone ?

- Dans la partie tactile de l'écran
- O Dans le processeur
- O Dans la batterie

#### **L'indium, what else ?**

Les premiers écrans tactiles étaient résistifs, c'est-à-dire qu'il fallait physiquement appuyer dessus avec son doigt ou un stylet. Nos smartphones modernes ont des écrans capacitifs, avec un champ électrostatique qui reconnaît les perturbations causées par le simple contact de la peau.

Pour que cela fonctionne, il faut revêtir l'écran d'un film qui conduit l'électricité tout en étant transparent. Ce film est fait d'oxyde d'indium-étain (abrévié "ITO"). L'indium est aussi utilisé dans les LED pour leur donner une lumière bleue.

Enfin, dans les circuits intégrés, pour rendre le silicium conducteur d'électricité à certains endroits seulement, il faut le doper en y ajoutant des impuretés comme par exemple de l'indium.

#### <span id="page-16-2"></span>**Solution n°9**

[\[exercice](#page-10-0) p. 11]

Dans l'hypothèse où on ne découvrirait pas d'autres réserves, dans combien de temps les réserves d'indium seront-elles épuisées ?

La production actuelle d'indium est de l'ordre de 760 tonnes par an. La croissance de la demande est de 5,1% par an et les réserves actuelles sont estimées à 380 000 tonnes.

**O** Dans environ 65 ans

Dans environ 175 ans

- Dans environ 325 ans
- Dans environ 500 ans

#### **Des réserves d'indium très limitées.**

Dans l'hypothèse où :

- on ne découvrirait pas d'autres réserves,
- on ne parviendrait pas à extraire de l'indium là où il est très peu concentré,
- et si la demande restait constante (à 5,1% de croissance annuelle) sur toute la durée concernée,

#### **alors la durée de production serait en effet de 65 ans.**

Cela dit, la probabilité pour que toutes ces conditions restent réunies sur 65 ans est faible, voire nulle parce qu'il est très probable qu'un métal de substitution serait utilisé. Ce petit calcul permet cependant de réaliser que ces ressources métalliques ne sont pas infinies !

Le recyclage permettrait de repousser cette limite mais pas de la supprimer !

Source : Fiche de synthèse sur la criticité des [métaux-L'indium,](https://www.google.com/url?sa=t&rct=j&q=&esrc=s&source=web&cd=&ved=2ahUKEwj11ejj2PX1AhUOV8AKHeQWDl4QFnoECAMQAQ&url=https%3A%2F%2Fwww.mineralinfo.fr%2Fsites%2Fdefault%2Ffiles%2Fdocuments%2F2020-12%2Ffichecriticiteindium170921.pdf&usg=AOvVaw2DEmCWtHu__vS8OGi0bHit) brgm, 2017 [4](#page-17-1) [10/02/2022]

#### <span id="page-17-0"></span>**Solution n°10**

[[exercice](#page-11-0) p. 12]

Installer un bloqueur de publicités et de cookies sur un navigateur permet de :

■ Réduire l'impact direct du numérique

Il limite les données transmises et collectées (et donc l'impact direct du numérique)

- $\mathcal G$  Réduire l'impact indirect du numérique
	- Il limite la fonction de génération de consommation de produit de la publicité (et donc l'impact indirect du numérique financé par la publicité).
- Q Bloqueurs de pub : uBlock Origin [\(Firefox](https://addons.mozilla.org/en-US/firefox/addon/ublock-origin/)<sup>[5](#page-17-2)</sup> / [Chrome\)](https://chrome.google.com/webstore/detail/ublock-origin/cjpalhdlnbpafiamejdnhcphjbkeiagm?hl=fr)<sup>[6](#page-17-3)</sup>, Adguard [Adblocker](https://adguard.com/fr/download.html)<sup>[7](#page-17-4)</sup>, Poper blocker [\(Firefox](https://poperblocker.com/fr/installer-2/) [8](#page-17-5) / [Chrome\)](https://chrome.google.com/webstore/detail/pop-up-blocker-for-chrome/bkkbcggnhapdmkeljlodobbkopceiche?hl=fr) [9](#page-17-6) .
	- Gestionnaire de cookies : Adequa [\(Firefox](https://addons.mozilla.org/fr/firefox/addon/adequa-mozilla/) $^{10}$  $^{10}$  $^{10}$  / [Chrome\)](https://chrome.google.com/webstore/detail/adequa/icceppfappmmehbceklpljipmpgehalo?hl=fr) $^{11}$  $^{11}$  $^{11}$ .
	- Les paramètres avancés des navigateurs permettent de bloquer les cookies et les données de sites tiers.

<span id="page-17-1"></span><sup>4.</sup>[https://www.google.com/url?sa=t&rct=j&q=&esrc=s&source=web&cd=&ved=2ahUKEwj11ejj2PX1AhUOV8AKHeQWDl](https://www.google.com/url?sa=t&rct=j&q=&esrc=s&source=web&cd=&ved=2ahUKEwj11ejj2PX1AhUOV8AKHeQWDl4QFnoECAMQAQ&url=https%3A%2F%2Fwww.mineralinfo.fr%2Fsites%2Fdefault%2Ffiles%2Fdocuments%2F2020-12%2Ffichecriticiteindium170921.pdf&usg=AOvVaw2DEmCWtHu__vS8OGi0bHit) 4QFnoECAMQAQ&url=https%3A%2F%2Fwww.mineralinfo.fr%2Fsites%2Fdefault%2Ffiles%2Fdocuments%2F2020-1 2%2Ffichecriticiteindium170921.pdf&usg=AOvVaw2DEmCWtHu\_\_vS8OGi0bHit

<span id="page-17-2"></span><sup>5.</sup><https://addons.mozilla.org/en-US/firefox/addon/ublock-origin/>

<span id="page-17-3"></span><sup>6.</sup><https://chrome.google.com/webstore/detail/ublock-origin/cjpalhdlnbpafiamejdnhcphjbkeiagm?hl=fr>

<span id="page-17-4"></span><sup>7.</sup><https://adguard.com/fr/download.html>

<span id="page-17-5"></span><sup>8.</sup><https://poperblocker.com/fr/installer-2/>

<span id="page-17-6"></span><sup>9.</sup>[https://chrome.google.com/webstore/detail/pop-up-blocker-for-chrome/bkkbcggnhapdmkeljlodobbkopceiche?hl=](https://chrome.google.com/webstore/detail/pop-up-blocker-for-chrome/bkkbcggnhapdmkeljlodobbkopceiche?hl=fr) fr

<span id="page-17-7"></span><sup>10.</sup><https://addons.mozilla.org/fr/firefox/addon/adequa-mozilla/>

<span id="page-17-8"></span><sup>11.</sup><https://chrome.google.com/webstore/detail/adequa/icceppfappmmehbceklpljipmpgehalo?hl=fr>

#### <span id="page-18-0"></span>**Solution**  $n^{\circ}11$  **Solution n**<sup>2</sup>

En généralisant le télétravail grâce au numérique, nous allons réduire les émissions de gaz à effet de serre.

□ Vrai

 $\Box$  Faux

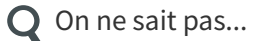

Intuitivement, l'impact du télétravail semble largement positif au niveau environnemental grâce notamment à la réduction du trafic routier. Pourtant, la balance environnementale globale du télétravail est plus complexe à établir qu'il n'y paraît. De nombreux effets indirects viennent ainsi réduire les bénéfices environnementaux attendus. Pour ce qui est du télétravail comme pour de nombreux autres sujets, il faut être vigilant à ne pas faire de corrélations trop simples qui ne permettent pas de rendre compte de la complexité nos systèmes sociétaux et économiques.

Source : rapport de l'[ADEME](https://librairie.ademe.fr/mobilite-et-transport/3776-caracterisation-des-effets-rebond-induits-par-le-teletravail.html)<sup>[12](#page-18-1)</sup> sur la Caractérisation des effets rebond induits par le télétravail, Septembre 2020.

<span id="page-18-1"></span><sup>12.</sup>[https://librairie.ademe.fr/mobilite-et-transport/3776-caracterisation-des-effets-rebond-induits-par-le-teletravail.ht](https://librairie.ademe.fr/mobilite-et-transport/3776-caracterisation-des-effets-rebond-induits-par-le-teletravail.html) ml

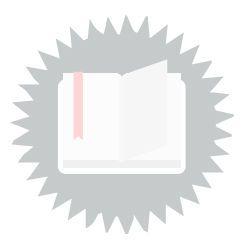

<span id="page-19-0"></span>p. [16](#page-15-3)

D'après BRGM - [Géosciences](https://fr.calameo.com/read/005719121e125db2b66cb) n°15, p. 61. Source : Van Schaik et Reuter, 2012 (adapté d'Achzet et Reller). [13](#page-19-1)

<span id="page-19-1"></span><sup>13.</sup><https://fr.calameo.com/read/005719121e125db2b66cb>